# mcite: Multiple Citations on One Key

Thorsten Ohl<sup>∗</sup>

Technische Hochschule Darmstadt Schloßgartenstr. 9 D-64289 Darmstadt Germany

October 2, 2005

#### Abstract

This  $\angle$ FIEX 2 $\varepsilon$  package provides support for collapsing multiple citations into one, as custumoary in physics journals.

### Contents

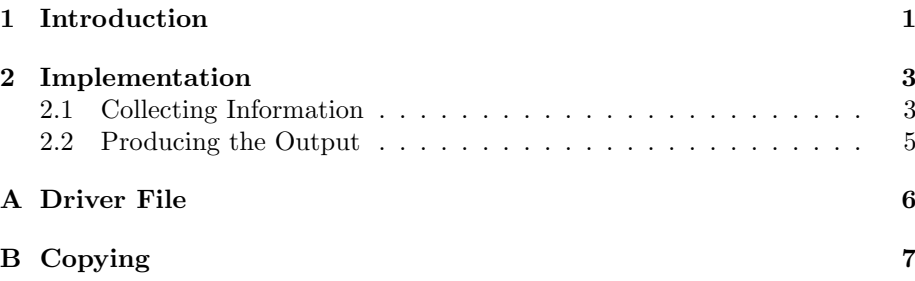

### 1 Introduction

Imagine we want to refer to the standard model [1] of particle physics. Instead of the standard BIBT<sub>E</sub>X  $[2]$  format

- [1] Sheldon Glashow. Partial symmetries of weak interactions. Nucl. Phys., 22:579, 1961.
- [2] Abdus Salam. Weak and electromagnetic interactions. In W. Svartholm, editor, Elementary Particle Theory, page 367, Stockholm, 1968. Almquist and Wiksell.
- [3] Steven Weinberg. A model of leptons. Phys. Rev. Lett., 19:1264, 1967.

<sup>∗</sup>e-mail: Thorsten.Ohl@Physik.TH-Darmstadt.de

it is customary in physics journals to collapse such references into one

[1] Sheldon Glashow, Nucl. Phys. 22 (1961) 579; Abdus Salam, in: W. Svartholm (ed.), Elementary Particle Theory, p. 367, Stockholm, 1968; Steven Weinberg, Phys. Rev. Lett. 19 (1967) 1264.

The slight typographyical changes are easily taken care of by changing the  $BIBT_FX$  style, i.e. by using phaip.bst. The hard part is to convince  $BIBT_FX$  to collapse the entries. mcite takes care of that.

\cite This package overloads the LATEX [3] \cite command. All keys starting with a  $*$  (which should be sufficiently unlikely in a BIBT<sub>EX</sub> key) will be added to the previous item. For example the following reference [4, 3, 1] was created by \cite{texbook,latex,\*latex-companion,Glashow,\*Salam,\*Weinberg}.

#### Hacking the  $BibT<sub>F</sub>X$  Style

With the standard BIBT<sub>E</sub>X styles, it is almost impossible to provide proper punctuation (i.e. ";" between collapsed items). In principle one could play tricks with an active ".", but there are too many special cases in real life BIBT<sub>E</sub>X entries that can go wrong. Fortunately, it is fairly easy to customize  $BIBT<sub>F</sub>X$  styles for our purposes.

Almost all  $BIBT_FX$  styles known to (wo)mankind contain a function

```
FUNCTION {fin.entry}
{ add.period$
  write$
  newline$
}
```
removing the add.period\$ and escaping the newline\$ with \relax will take care of the paragraph breaks and allow mcite to provide the proper punctuation:

```
FUNCTION {fin.entry}
{ write$
  "\relax" write$
  newline$
  "\relax" write$
}
```
Note that % would be almost as good as \relax but the latter also works if the \catcode of % has been changed.

In the function begin.bib, the \begin{thebibliography} should be replaced by \begin{mcbibliography}. Similary, in end.bib the \end{thebibliography} by \end{mcbibliography}. The mcbibliography environment will inform mcite that it has to provide the punctuation.

#### Bugs and Deficiencies

The following bugs and deficiencies are known:

- 1. mcite only works with unsorted bibliography styles. Without modifications to BIBT<sub>E</sub>X, it seems impossible to support sorted bibliography styles.
- 2. mcite's \cite is less forgiving about bogus spaces. This can be fixed.

### 2 Implementation

It's is good practice to identify this version of this package. We do this by parsing an RCS Id string and storing the result in the conventional T<sub>E</sub>X control sequences:

```
1 \langle *package \rangle2 \def\fileversion{v0.04}
3 \NeedsTeXFormat{LaTeX2e}
4 \text{~Meff}RCS#1#2\end{RCSf%5 \ifx$#1%
6 \qquad \qquad @RCS $#2 \qquad \qquad7 \else
8 \@RCS $*: #1#2$ \endRCS
9 \{f_i\}%
10 \def\@RCS $#1: #2,v #3 #4 #5 #6$ \endRCS{%
11 \gcd\left\{ \#2 \}12 \gdef\filerevision{v#3}%
13 \gdef\filedate{#4}%
14 \gdef\docdate{#4}}%
15 \RCS $Id: mcite.dtx,v 1.6 1996/01/01 23:52:29 ohl Exp $ \endRCS}%
   And now the standard procedure:
16 \ProvidesPackage{mcite}[\filedate\space multiple citations]
17 \typeout{Package: 'mcite'
```

```
18 \fileversion\space <\filedate> (tho) PRELIMINARY TEST RELEASE}
```

```
19 \wlog{English documentation \@spaces<\docdate> (tho)}
```
#### 2.1 Collecting Information

\def\@enamedef#1{\expandafter\edef\csname #1\endcsname}

```
21 \def\mc@single#1{\global\@enamedef{mc*sg*#1}{}}
22 \def\mc@head#1#2{\global\@enamedef{mc*hd*#1}{#2}}
23 \def\mc@tail#1#2{\global\@enamedef{mc*tl*#1}{#2}}
24 \def\mc@ifsingle#1#2#3{\@ifundefined{mc*sg*#1}{#3}{#2}}
25 \def\mc@ifhead#1#2#3{\@ifundefined{mc*hd*#1}{#3}{#2}}
26 \def\mc@iftail#1#2#3{\@ifundefined{mc*tl*#1}{#3}{#2}}
27 \def\mc@thehead#1{\@nameuse{mc*tl*#1}}
28 \def\mc@thetail#1{\@nameuse{mc*hd*#1}}
```
\mcite We are overloading the original \cite command such that \cite{latex,\*latex-companion,texbook} will give " $[3, 4]$ ".

```
29 \let\orig@cite\cite
30 \def\mcite{%
31 \@ifnextchar[%
32 {\PackageWarning{mcite}%
33 {optional argument to \protect\cite\space not supported}%
34 \@tempswatrue
35 \expandafter\mc@citex\mc@gobbleopt}%
36 {\@tempswatrue
```

```
37 \mc@cite}}
```
Gobble up all optional arguments \def\mc@gobbleopt[#1]{}

\cite If we postpone the overloading of \cite until the \begin{document}, we can coexist with cite.sty. If we were to do it now, we would have to demand that cite.sty is loaded before mcite.sty. \AtBeginDocument{\let\cite\mcite}

```
\mc@cite First of all: expand the argument:
```

```
40 \def\mc@cite#1{%
```
- \edef\mc@temp{#1}%
- \expandafter\mc@cite@\expandafter{\mc@temp}}

Here we do the actual "preprocessing" of the **\cite** keys.

\def\mc@cite@#1{%

- \mc@firsttrue
- 45 \@for\mc@@@:=#1\do{%

It the key starts with a \*, mark it as tail. Otherwise mark it as head.

```
46 \expandafter\mc@ifstar\mc@@@\sentinel%
```

```
47 {\ifmc@first
48 \PackageWarning{mcite}%
49 {tail '\mc@key' appears as first item in \protect\cite}%
50 \mc@dohead
51 \else
52 \mc@dotail
53 \{f_i\}%
54 {\mc@dohead}%
```
Write a \citation command to the .aux file in any case. This gives some duplication but keeps things in order.

```
55 \if@filesw
56 \immediate\write\@auxout{\string\citation{\mc@key}}%
57 \{f_i\}%
58 \expandafter\orig@cite\expandafter{\mc@list}}
59 \def\mc@dohead{%
60 \mc@iftail{\mc@key}%
61 {\PackageWarning{mcite}%
62 {head '\mc@key' already used as tail of '\mc@thehead{\mc@key}'}}%
63 {}%
64 \mc@head{\mc@key}{}%
65 \edef\mc@curhead{\mc@key}%
66 \ifmc@first
67 \mc@firstfalse
68 \edef\mc@list{\mc@key}%
69 \else
70 \edef\mc@list{\mc@list,\mc@key}%
71 \{f_i\}72 \def\mc@dotail{%
73 \mc@ifhead{\mc@key}%
74 {\PackageWarning{mcite}%
75 {tail '\mc@key' already used as head}}%
76 {}%
77 \mc@tail{\mc@key}{\mc@curhead}}
78 \def\mc@ifstar#1#2\sentinel#3#4{%
79 \ifx*#1%
```

```
80 \def\mc@key{#2}%
81 #3%
82 \else
83 \det\measuredangle \def\mc@key{#1#2}%
84 #4%
85 \fi}
86 \newif\ifmc@first
```
#### 2.2 Producing the Output

The simplest approach is to just drop the **\@bibitem** if we're processing a continuation (it is just an \item with associated .aux file action):

```
87 \let\orig@bibitem\@bibitem
88 \def\@bibitem#1{%
```
If the BIBT<sub>E</sub>X style supports mcite, we have to provide punctuation ourselves.

```
89 \ifmc@bstsupport
90 \mc@iftail#1}%
91 \{ ; \space \text{sup} \} {
92 {\ifmc@first\else.\fi\orig@bibitem{#1}}
93 \mc@firstfalse
94 \else
95 \mc@iftail#1}%
96 {\ignorespaces}%
97 {\orig@bibitem{#1}}%
98 \fi}%
99 \newif\ifmc@bstsupport
100 \mc@bstsupportfalse
```
We can't handle **\bibitems** with an optional argument; tell the user.

```
101 \def\@lbibitem[#1]#2{%
102 \PackageError{mcite}%
103 {You can't use the optional argument of \protect\bibitem}%
104 {Hey, *I* have to fool around with the labels!}
105 \@bibitem{#2}}
```
The mcbibliography environment instructs mcite to provide its own punctuation.

```
106 \def\mcbibliography{%
```

```
107 \mc@bstsupporttrue
```

```
108 \mc@firsttrue
```

```
109 \thebibliography}
```

```
110 \def\endmcbibliography{%
```

```
111 .%
```

```
112 \endthebibliography}
```

```
That's it!
```

```
113 \langle/package\rangle
```
### References

[1] Sheldon Glashow. Partial symmetries of weak interactions. Nucl. Phys., 22:579, 1961.

Abdus Salam. Weak and electromagnetic interactions. In W. Svartholm, editor, Elementary Particle Theory, page 367, Stockholm, 1968. Almquist and Wiksell.

Steven Weinberg. A model of leptons. Phys. Rev. Lett., 19:1264, 1967.

[2] Oren Patashnik. BIBT<sub>E</sub>Xing. Documentation for general BIBT<sub>E</sub>X users, 8 February 1988.

Oren Patashnik. Designing BIBT<sub>E</sub>X styles. The part of BIBT<sub>E</sub>X's documentation that's not meant for general users, 8 February 1988.

[3] Leslie Lamport.  $\cancel{B}T_F X$ : A Document Preparation System. Addison-Wesley, Reading (Mass.), 2nd edition, 1994.

Michel Goosens, Frank Mittelbach, and Alexander Samarin. The  $BTFX$ Companion. Addison-Wesley, Reading (Mass.), 1994.

[4] Donald E. Knuth. *The TFXbook*. Addison-Wesley, Reading (Mass.), 1986.

### A Driver File

In general we will of course format this documentation with itself.

```
114 (*driver)
115 \documentclass[a4paper]{article}
116 \usepackage{doc}
117 \usepackage{mcite}
118 \EnableCrossrefs
119 \RecordChanges
120 \CodelineIndex
121 \makeatletter
122 \def\bitem#1{\item[\@biblabel{#1}]}
123 \makeatother
124 \def\MCITE/{\texttt{mcite}}
125 \DoNotIndex{\\,\advance,\baselineskip,\batchmode,\begin,\catcode,\char}
126 \DoNotIndex{\CodelineIndex,\csname,\def,\divide,\docdate,\DocInput}
127 \DoNotIndex{\documentclass,\else,\emph,\EnableCrossrefs,\end,\endcsname}
128 \DoNotIndex{\errmessage,\errorstopmode,\expandafter,\fbox,\fi,\filedate}
129 \DoNotIndex{\filename,\fileversion,\font,\fontencoding,\fontfamily}
130 \DoNotIndex{\fontseries,\fontshape,\fontsize,\gdef,\goodbreak,\hfil}
131 \DoNotIndex{\hoffset,\hskip,\ifcase,\ifx,\InputIfFileExists,\item,\let}
132 \DoNotIndex{\line,\LoadClass,\makebox,\mbox,\multiply,\NeedsTeXFormat}
133 \DoNotIndex{\newdimen,\newenvironment,\newif,\nobreak,\normalfont}
134 \DoNotIndex{\normalsize,\nullfont,\or,\oval,\pagestyle,\par,\parbox}
135 \DoNotIndex{\parindent,\parskip,\PassOptionsToClass,\ProcessOptions}
136 \DoNotIndex{\ProvidesClass,\put,\quad,\raisebox,\RecordChanges,\relax,\rule}
137\DoNotIndex{\selectfont,\space,\ss,\texttt,\textwidth,\the,\thispagestyle}
138 \DoNotIndex{\topmargin,\usepackage,\voffset,\vskip,\vspace,\wlog}
139 \begin{document}
140 \bibliographystyle{unsrt}%%%{physics}
141 \DocInput{mcite.dtx}
142 \end{document}
143 \langle /driver\rangle
```
## B Copying

mcite is free software; you can redistribute it and/or modify it under the terms of the GNU General Public License as published by the Free Software Foundation; either version 2, or (at your option) any later version.

mcite is distributed in the hope that it will be useful, but without any warranty; without even the implied warranty of merchantability or fitness for a particular purpose. See the GNU General Public License for more details.

You should have received a copy of the GNU General Public License along with this program; if not, write to the Free Software Foundation, Inc., 675 Mass Ave, Cambridge, MA 02139, USA.